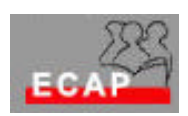

Esercizio 32 (**Configurazione rete client/serever**) – sostituisce l'edizione del 10.06.

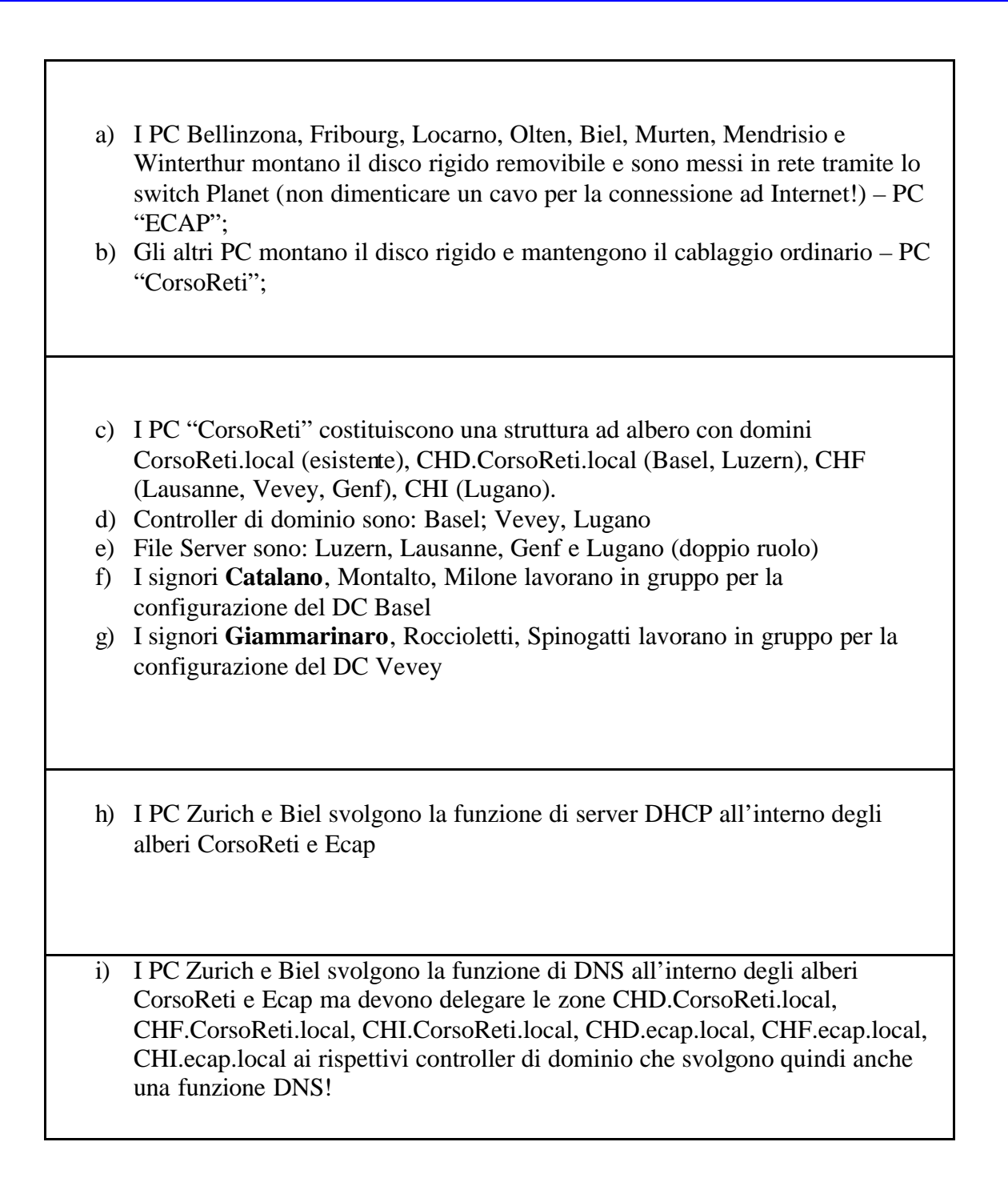

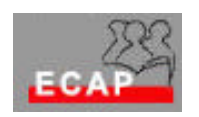

## Esercizio 32 (**Configurazione rete client/serever**)

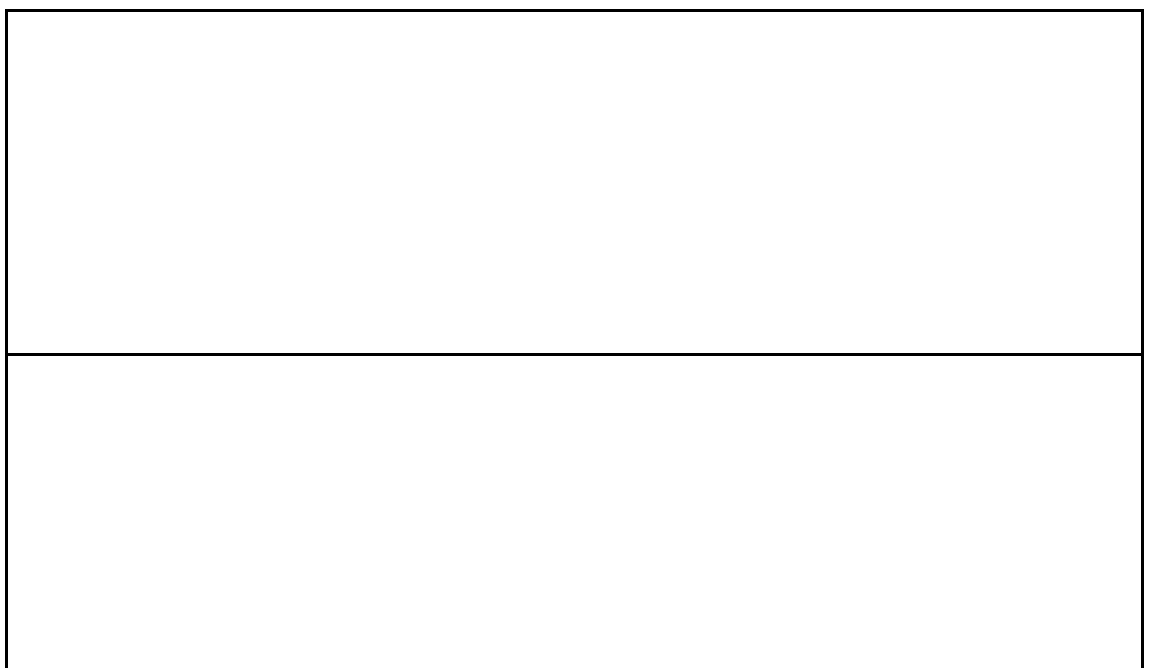